## E-Rate Timeline

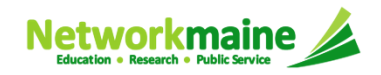

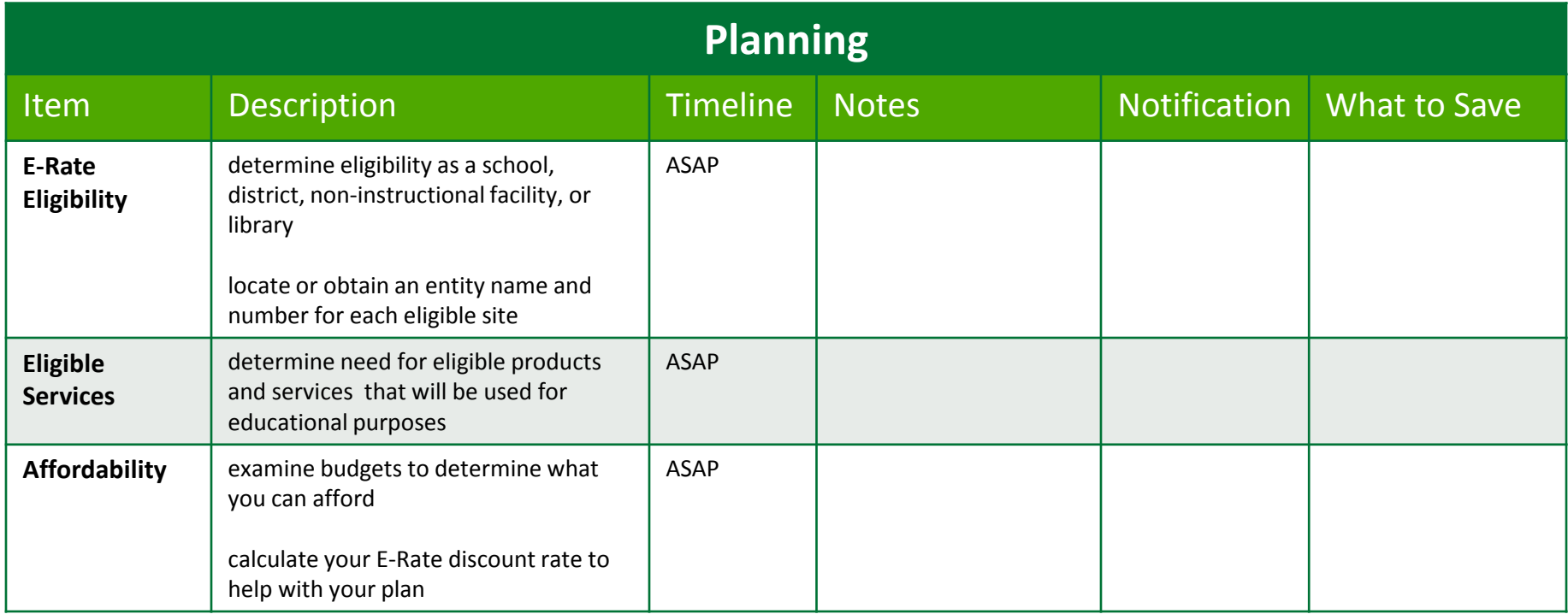

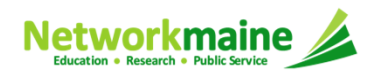

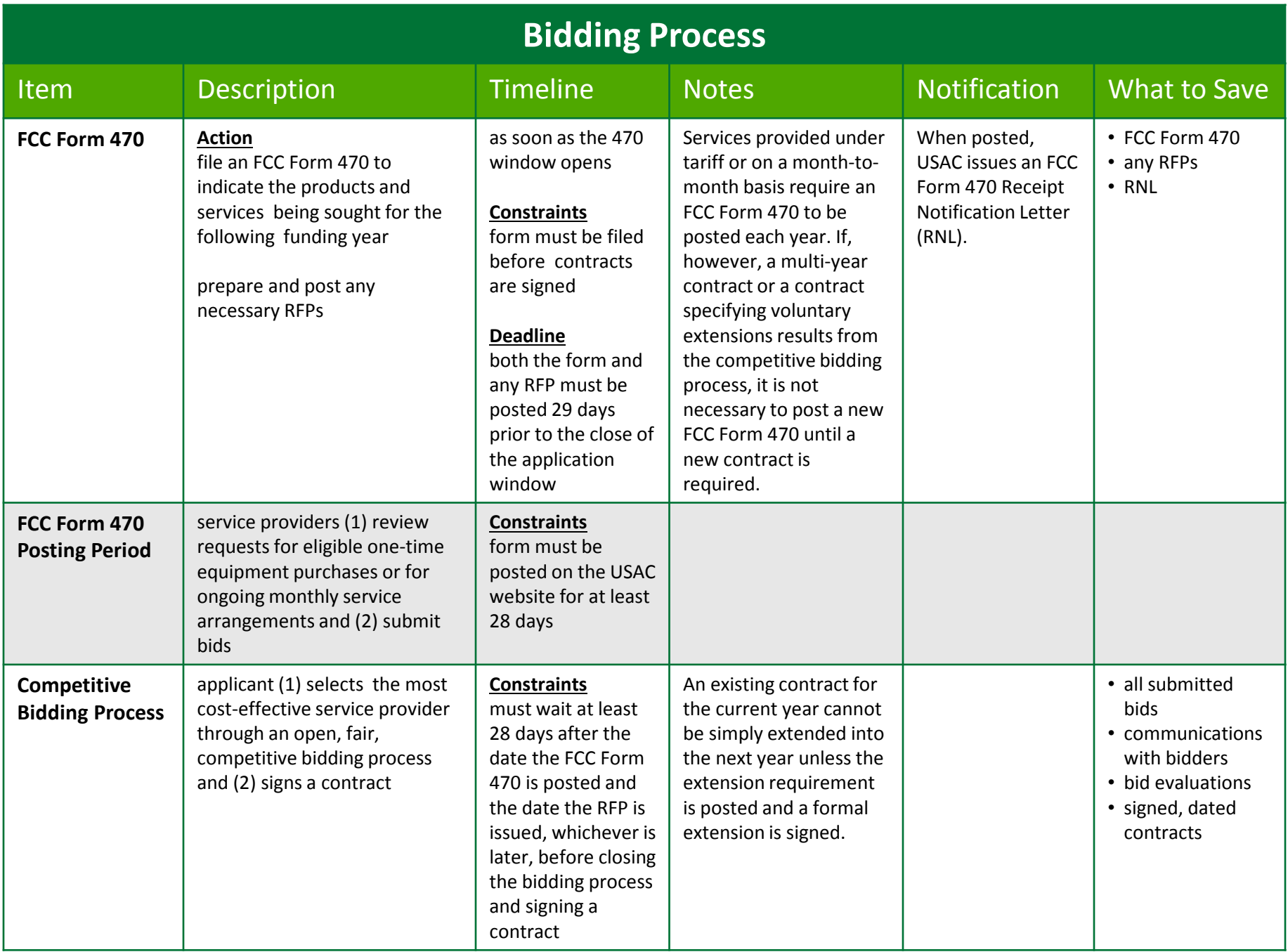

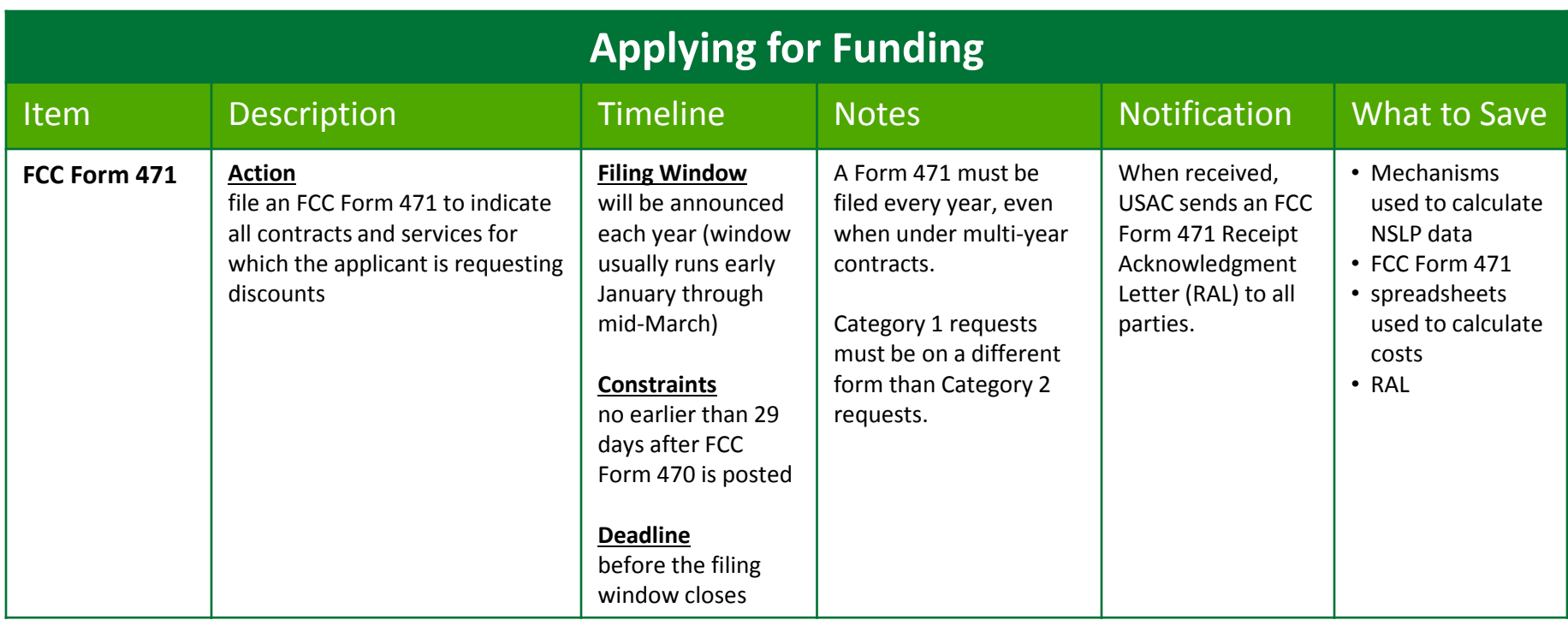

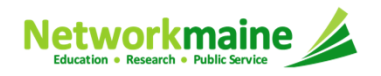

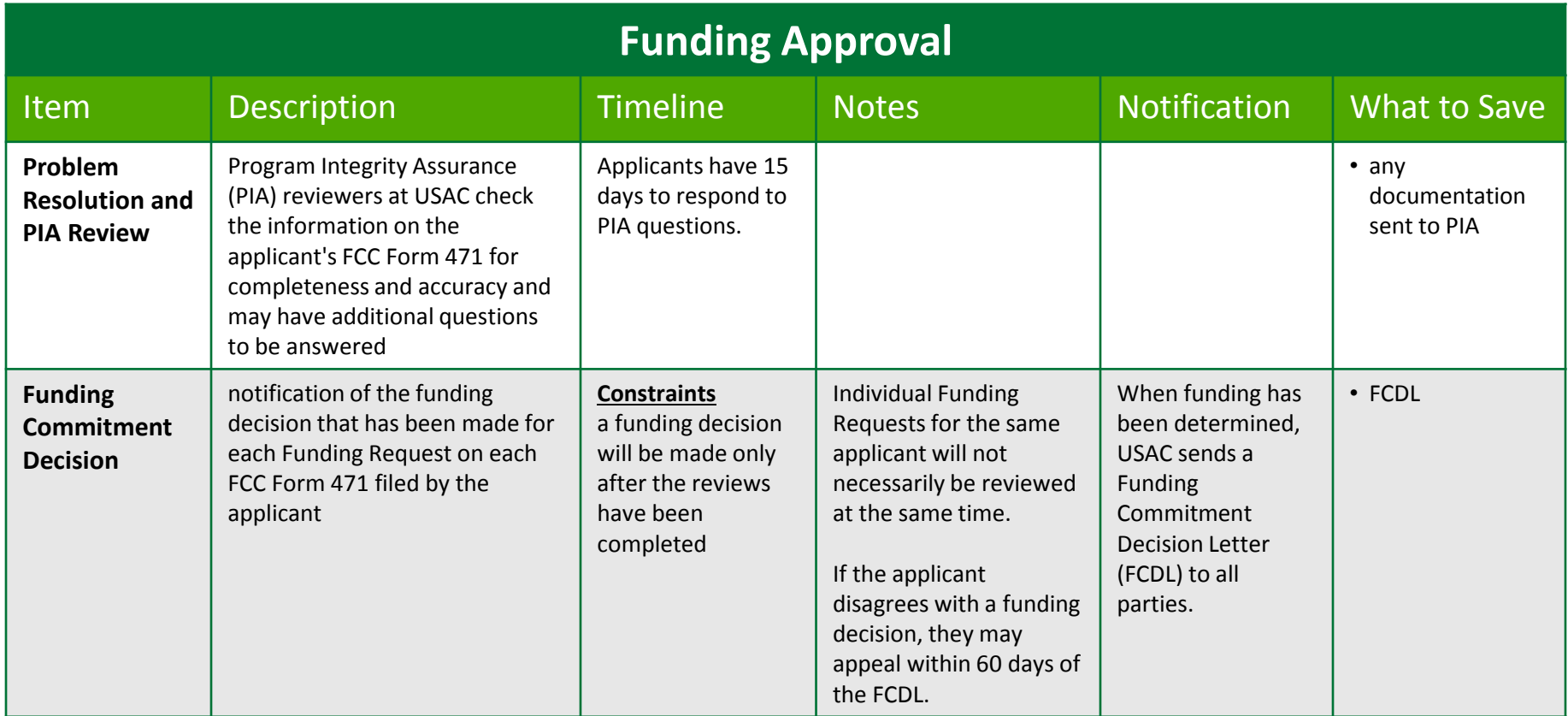

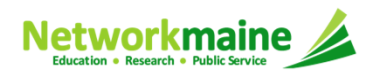

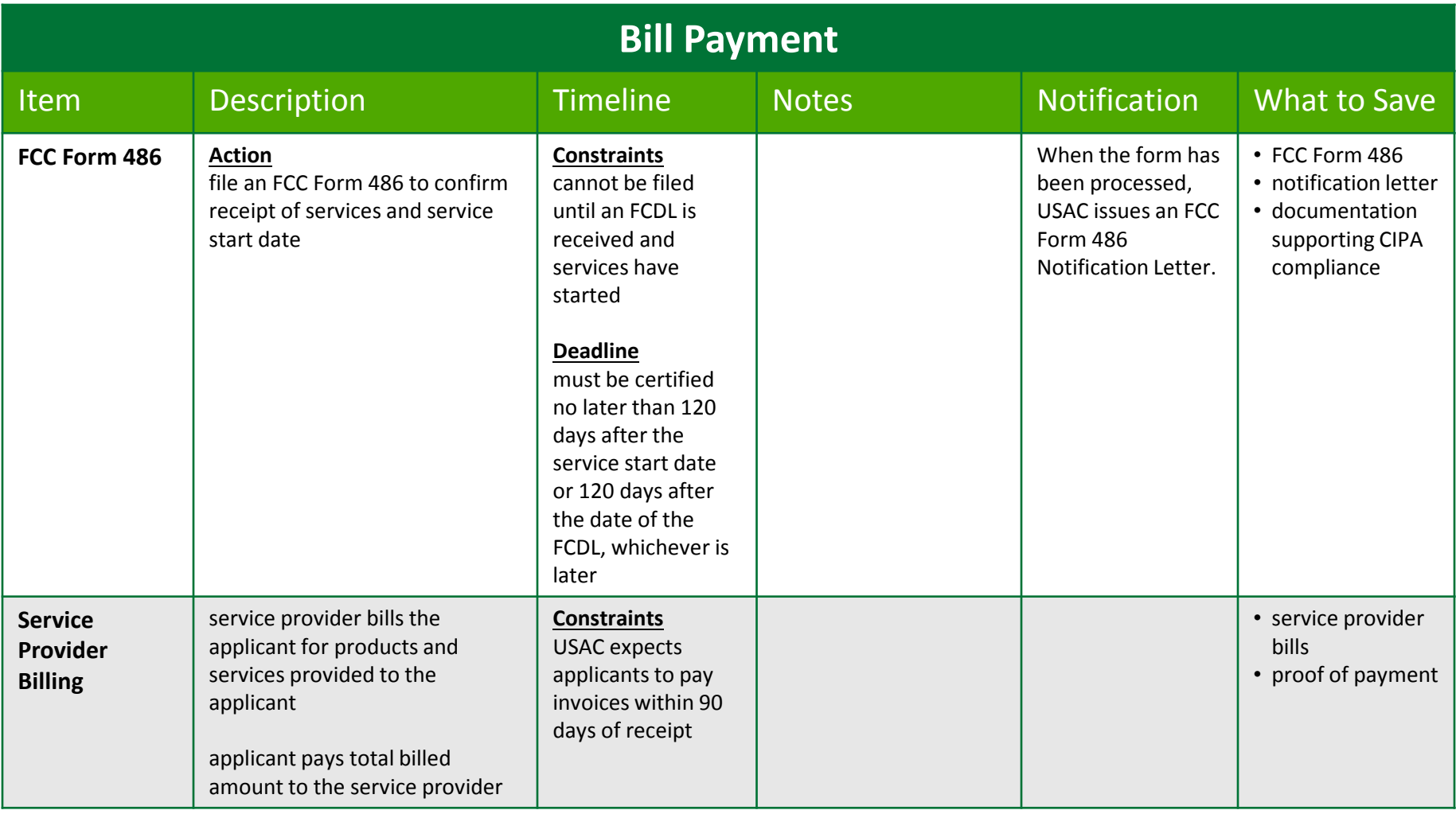

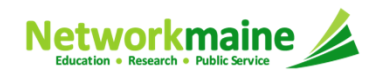

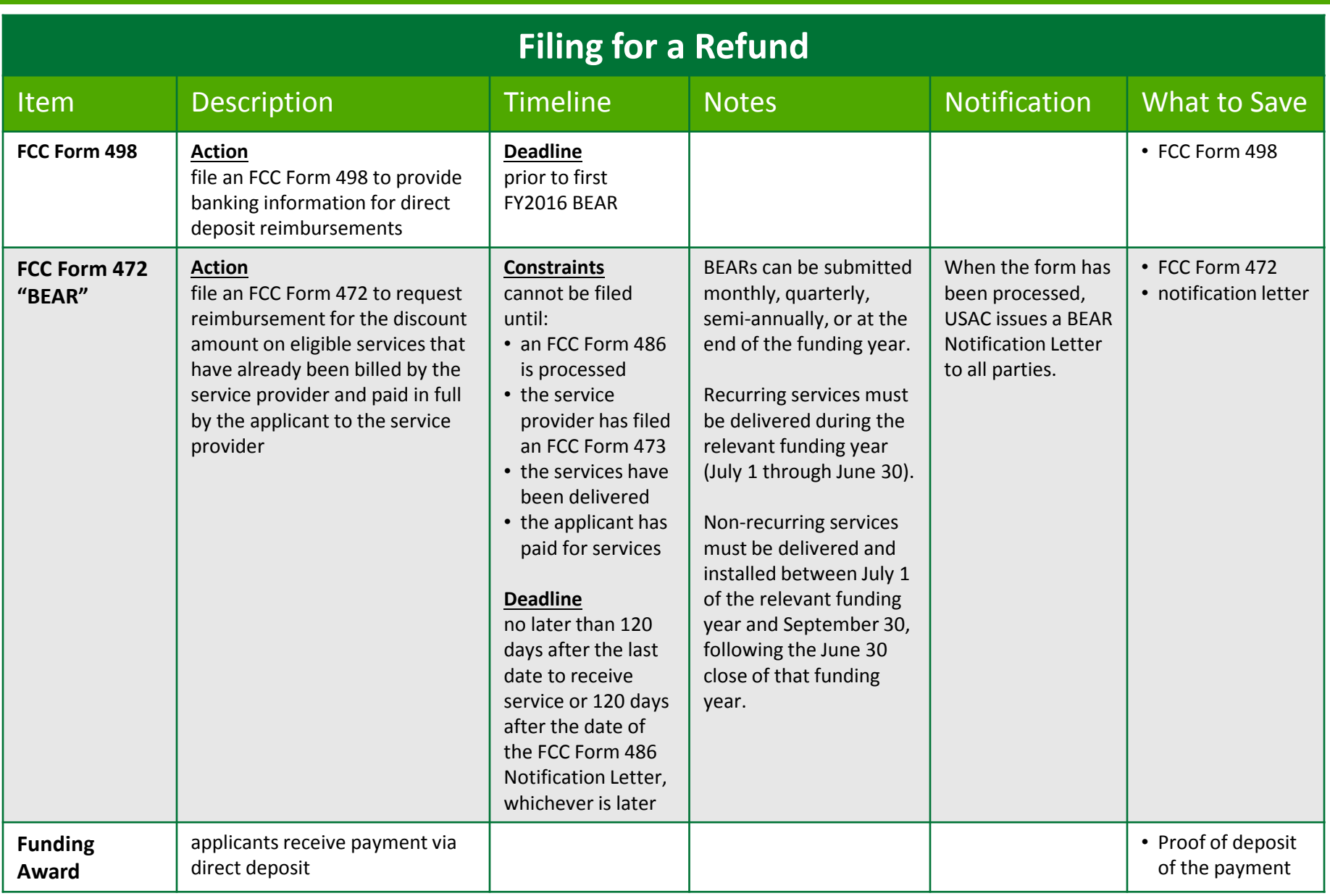

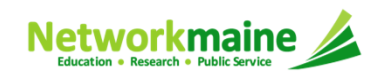

## Networkmaine

Networkmaine1-888-367-6756University of Maine5752 Neville Hall Rm 250Orono, ME <sup>04469</sup>

Anne PerloffState E-Rate Coordinator(207) 561-3584anne.perloff@maine.edu

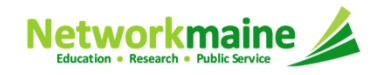